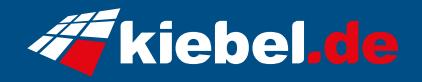

## **Gamer PC Zindarella Big V Ryzen 9**

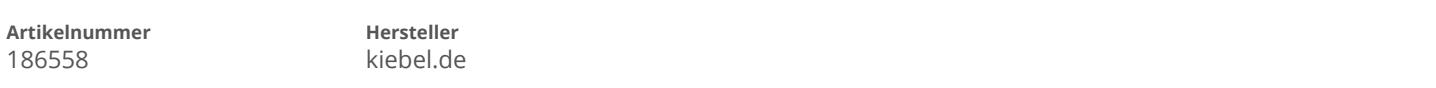

## **Angaben zum Energieverbrauch**

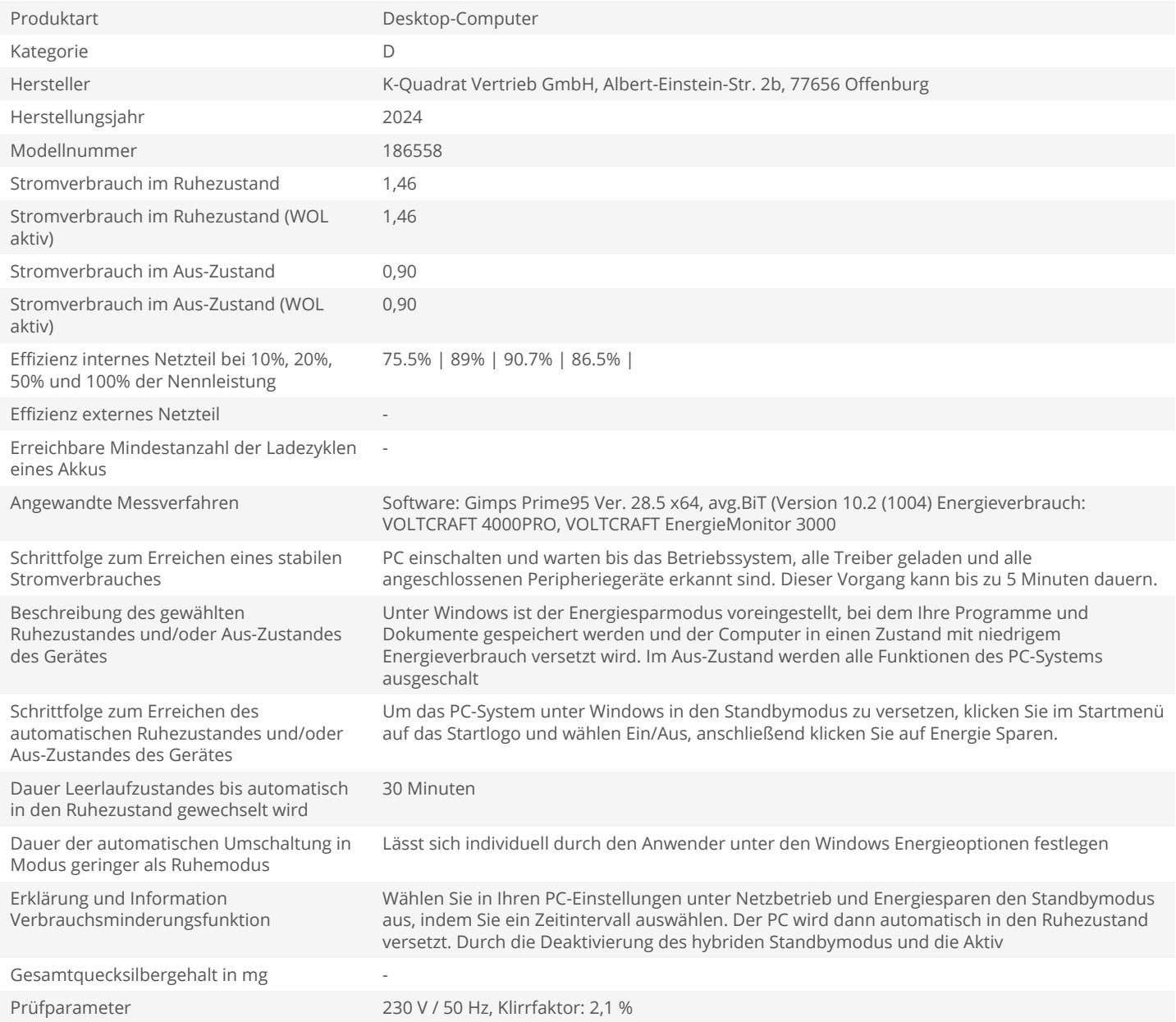